## «Анимация объектов в Power Points

## Выполнииа Сахинова Ольга

A RANCH

Александровна

## Содержание:

- Таблица с открывающимися ячейками
- Мультик «Двигающийся объект»
- Мультик «Катящийся колобок»
- Сосуд, наполняющийся жидкостью
- Качели
- Помещение предмета в сосуд с жидкостью

## **Таблица с открывающимися ячейками**

 $\frac{1}{\sqrt{2}}$ 

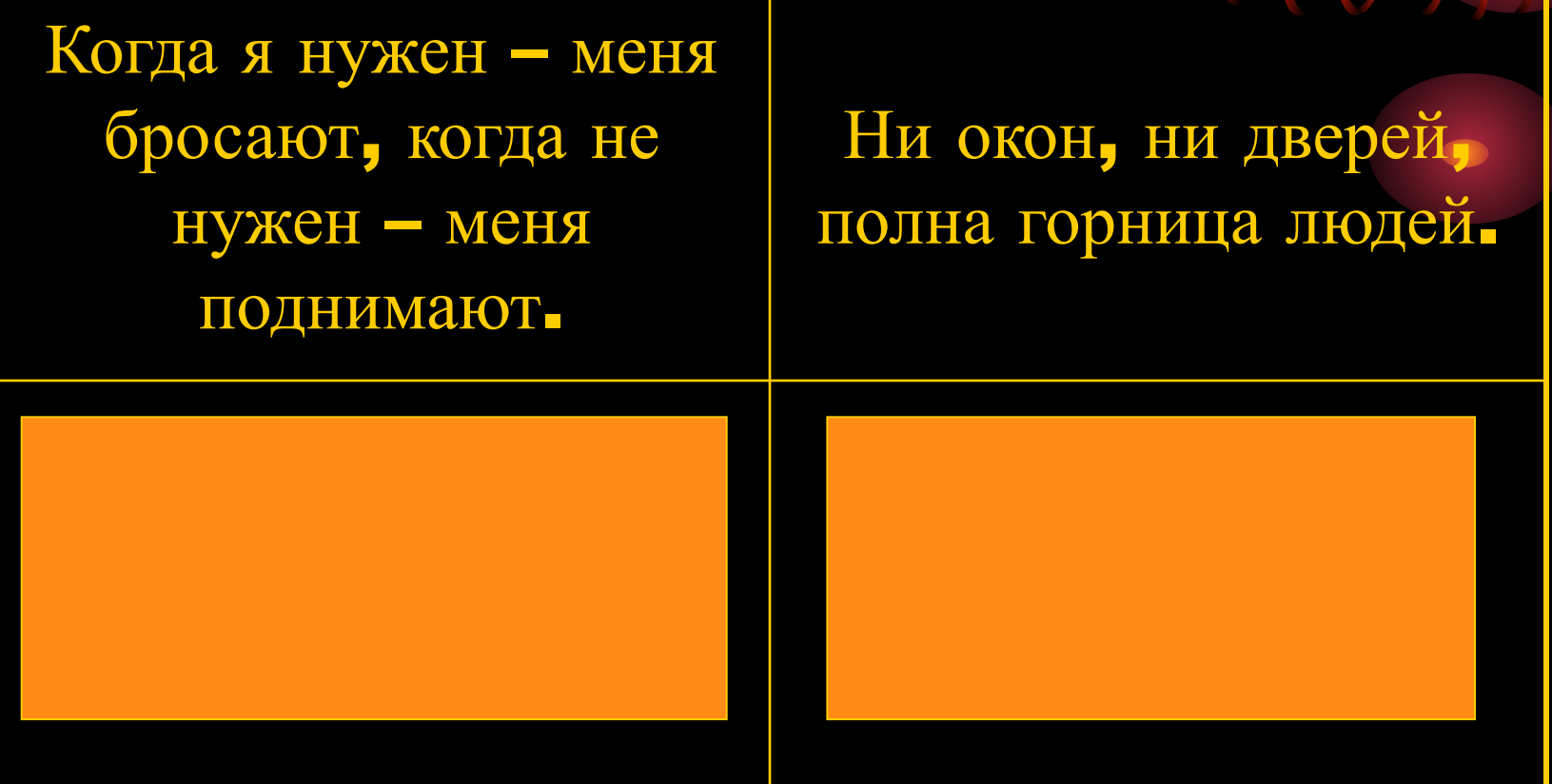